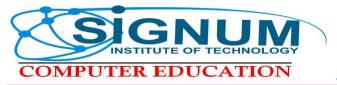

Buíld Global Sígnífícance...

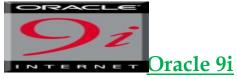

Today the world has witnessed a virtual explosion in electronic commerce. With computers increasingly becoming the most potent instrument of globalization, the demand for professionals who can build and manage databases has grown in geometric proportions. With even small and medium enterprises now implementing database management systems, this growth will only be accentuated over time. In such a scenario, it makes sense to take advantage of the world's largest enterprise software company - Oracle, which is best known for its sophisticated relational database products. Indeed, when it comes to enterprise level database management systems on high end work stations, Oracle is one of the undisputed names to reckon with. These systems help organizations get the most up-to-date and accurate information from the business processes.

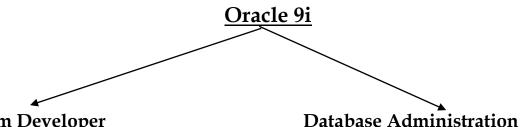

#### Form Developer (DBA)

- . Introduction to Oracle 9i SQL (Paper 1)
- . Oracle 9i: Programme with PL/SQL (Paper 2) . Oracle 9i: Programme with PL/SQL (Paper 2)
- . Form Developer
- . Project

- . Introduction to Oracle 9i SQL (Paper 1)
- . Oracle 9i DBA Fundamentals 1 (Paper 3)
- . Oracle 9i DBA Fundamentals 2 (Paper 4)
- . Oracle 9i Database Performance Tuning (Paper 5)

**Duration: 6 Months** 

Fees: 20000/-

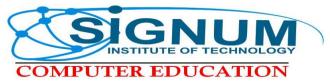

Buíld Global Sígnífícance...

# SQL Server 2008

SQL Server 2008 is a RDBMS package from Microsoft. It is an environment used to create databases on a Microsoft Windows operating system. It offers a very high degree of performance and scalability for applications running in client/ server and N-tier architectures. It is largely used in medium-sized establishments

Individuals, who design, implement and maintain online query applications to create and employ database query programs using SQL Server 2000

### **Course Content**

- Introduction to SQL Server 2008
- RDBMS Concepts
- Work with SQL Server Tools and Transact SQL
- Work with Tables, Data Types and Joins
- Create sub-queries, aggregate functions, and summarize data
- Work with Data Integrity Tools and Indexes
- Implement triggers and stored procedures
- Manage Transactions Locks and Cursors

**Duration: 2 Months** 

Fees: 8000/-

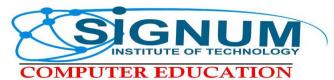

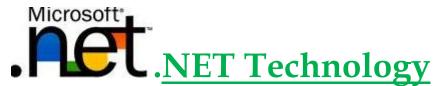

The .NET framework enables developers to build solutions for everything, from personal computers & servers to mobile phones and embedded devices.

NET offers the most cutting-edge technology in ASP.NET for Web Application Development. Web developers can create anything from small personal websites to large, enterprise-class dynamic web applications.

.NET are designed to make it easy to learn .NET in a structured manner. On completion of each module, students can opt to study the basics of C# programming & go on to complete the .NET programming for both, Web Development and Enterprise Application Development. Classes will be held four times each week, with each session being of 2 hours' duration.

| Course                                  | Module                                              | Duration  |  |
|-----------------------------------------|-----------------------------------------------------|-----------|--|
| C# Programming                          | Programming in C#                                   | 48 hours  |  |
|                                         | Advanced Programming in C#                          | 40 110013 |  |
| Windows Forms<br>Programming with C#    | Windows Forms Programming with C#                   | 48 hours  |  |
|                                         | Advanced Technologies in Windows Forms using C#     |           |  |
| Web Application with<br>ASP.NET         | Beginning ASP.NET                                   | 48 hours  |  |
|                                         | Database Handling in ASP.NET                        |           |  |
| Enterprise Application with ASP.NET     | Advanced Features of ASP.NET                        | 48 hours  |  |
|                                         | Programming Web Services in .NET                    |           |  |
| Developing ASP.NET AJAX<br>Applications | Developing ASP.NET AJAX Applications                | 16 hours  |  |
| VB.Net Programming                      | Programming in VB.Net                               |           |  |
|                                         | Advanced Programming in VB.Net                      | 48 hours  |  |
| Windows Forms                           | Windows Forms Programming with VB.Net               | 40.1      |  |
| Programming<br>with VB.Net              | Advanced Technologies in Windows Forms using VB.Net | 48 hours  |  |

Fees: 18000/-

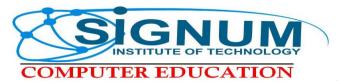

# Java Java Programming Language

Java Software powers a wide range of planes, rockets, toys, cards - even the NASA Mars Rover is powered by Java technology! Java rules the web. Multiple transactions carried out by corporate, banks & governments are possible only due to Java. Java also plays a role in entertainment - be it TV or multimedia, the imaging done by cameras improves with the inclusion of Java technology. There are over 6 million Java developers in the world & the field is only growing. Java programming language can be characterized by buzzwords such as: •Object oriented •Portable •High performance •Robust •Secure •Dynamic

| Course                                             | Duration |
|----------------------------------------------------|----------|
| Programming in Core Java                           |          |
| Learn Java By Example                              | 24       |
| A Guide to Advanced Java (JDBC with console app)   | 24       |
| Programming in Advanced Java                       |          |
| Distributed Computing in Java                      | 24       |
| Working with Database and Security in Java         | 16       |
| Web Application Dev. Using Java                    |          |
| Java EE 5 Architecture and Application Design      | 4        |
| Web Programming with Servlets and JSP              | 40       |
| Rich Internet Application Development using Java   |          |
| Architecting web Applications using JSF and Struts | 16       |
| AJAX using Java                                    | 16       |
| Mobile Application Development using Java          | 16       |
| Enterprise Application Dev. Using Java             |          |
| Java EE 5 Architecture and Application Design      | 4        |
| Developing Enterprise Applications using EJB       | 40       |
| Advanced Programming with EJB                      | 16       |
| Fees:                                              |          |

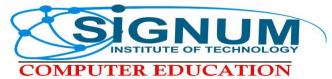

# **C**<u>Programming</u>

The course aims at teaching the programming logic and core language of C. The course then moves on to cover topics such as functions, pointers and file handling. Eventually, advanced topics including linked lists, stacks, queues and trees are also brought in. The course concludes with the topic, graphs.

#### **Course Content**

- Describe the C program structure
- List the different data types
- Use Operators
- Use if-else-if statements
- Discuss switch statement
- Describe and implement loops
- Describe array handling in C
- Apply pointers in C
- Define and use functions
- List storage classes in C
- List string functions
- List the uses of structures in C
- Statements
- Decisions
- Loops
- Expressions
- Arrays

#### + Programming

Object-oriented programming has brought about a great change in the way software is developed. The goal of object-oriented programming is to make programs clearer to understand, more reliable and easier to maintain. Object-oriented concepts give software development a new insight because they help look at applications from the real-life point-of-view instead of just in terms of data types and functions. By the end of this course, the student is exposed to object-oriented programming concepts and programming. Students and working professionals wishing to gain expertise in C++ programming language. This course is also beneficial for engineering and science students who require knowledge of C++ programming as a part of their syllabus.

#### **Course Content**

- Describe classes and objects
- Explain operators
- Explain inheritance
- Describe polymorphism
- Describe file handling in C++

Duration: 45 Days Fees: 3000/-

• Explain operator overloading and functions

Shop no. 05,Tripathi Nagar, Near Mahakali Temple, Mahakali Caves Road, Last Bus Stop, Andheri (East), Mumbai- 400 093. Office no.022-28377054, 32264656 Cell no.9768667068 E-mail:signum.sit@rediffmail.com

Duration: 45 Days Fees: 2500/-

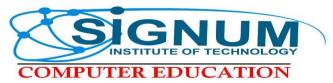

Buíld Global Sígníficance...

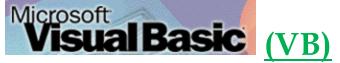

Visual Basic (VB) is a rapid application development tool used to develop desktop applications. This course starts with a brief introduction to the basic concepts of Visual Basic and then moves on to advanced programming concepts. By the end of this course, students will be able to develop desktop applications using Visual Basic 6.0. Students and working professionals who wish to gain expertise in Visual Basic programming.

#### **Course Content**

- Explain event-driven programming
- Explain how to work with Query Analyzer and Enterprise Manager
- Describe various Visual Basic controls
- Describe Menus
- Explain SDI and MDI applications
- Describe data access in Visual Basic

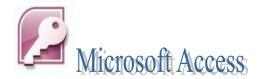

Access 2007 is the database software in the Microsoft 2007 Office Suite. It allows you to order, manage, search, and report large amounts of information.

**Duration: 2 Months** 

Fees: 4000/-

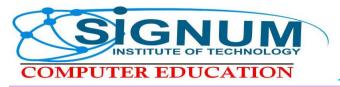

# <u>XML</u>

Extensible Markup Language (XML) is a markup language that enables creation of common information formats. It also allows data formatting and sharing across networks. It is a framework that can be used to define one's own markup language, and to manipulate and transmit data. By the end of the course, the student will be able to create his or her own elements, attributes and entities

### **Course Content**

- Create XML document
- Explain XML documents using CSS and XSL
- Create DTDs
- Use Namespaces and Schemas

**Duration: 1 Month** 

Fees:

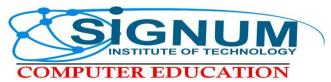

# Desktop Publishing

Desktop publishing is a term coined after the development of a specific type of software. Before the invention of desktop publishing software the tasks involved in desktop publishing were done manually, by a variety of people and involved both graphic design and prepress tasks which sometimes leads to confusion about what desktop publishing is and how it is done.

It is the process and art of combining text and graphics and communicating an effective message in the design of logos, graphics, brochures, newsletters, posters, signs, and any other type of visual communication.

#### **Course Content**

- Introduction of Windows
- Corel Draw
- Photoshop
- Quark X Press
- In design
- Illustrator

Duration: 3 Month.

Fees: 8000/-

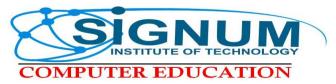

Buíld Global Sígníficance...

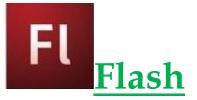

- Flash is a multimedia graphics program especially for use on the Web.
- Flash enables you to create interactive "movies" on the Web.
- Flash uses vector graphics, which means that the graphics can be scaled to any size without losing clarity/quality.

**Course Content** 

- Introduction
- Working in Flash
- Drawing with Flash
- Working with custom colors and gradients
- Tools
- Basic animation Working in the timeline
- Working with symbols Shape twin staggering
- Animation effect
- Animation Review
- Break apart
- Intro to Motion Guide
- Motion Guide Paths
- Mask layers
- Button Intro
- Intro to scripting

**Duration: 7 Week** 

Fees: 3500/-

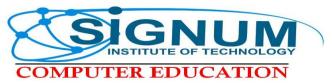

Buíld Global Sígníficance...

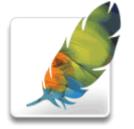

# **Photoshop**

Photoshop is the leading digital image editing application for the Internet, print, and other new media disciplines. It is embraced by millions of graphic artists, print designers, visual communicators, and regular people like you. It's likely that nearly every picture you've seen (such as posters,

book covers, magazine pictures, and brochures) has either been created or edited by Photoshop. The powerful tools used to enhance and edit these pictures are also capable for use in the digital world including the infinite possibilities of the Internet.

- Introduction
- Working in Photoshop
- Working with Images
- Types of Tools
- Drawing
- Painting
- Working with Layer
- Selections
- Imaging Size
- Imaging Adjust
- Filters
- Preferences

**Duration: 7 Week** 

Fees: 3500/-

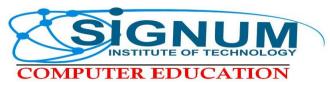

#### **Diploma in CAD Engineering**

#### Course Content

- Introduction of Windows
- Internet Basics
- Photoshop
- Auto Cad
- Corel Draw
- Illustrator
- 3D MAX
- GIF Animator
- Visual Effect

Project Assignment

Duration: 6 Months

Fees: 14000/-

## AutoCAD

**AutoCAD** is a CAD (Computer Aided Design or Computer Aided Drafting) software application for 2D and 3D design and drafting. It is developed and sold by Autodesk, Inc. First released in December 1982, AutoCAD was one of the first CAD programs to run on personal computers, notably the IBM PC. At that time, most other CAD programs ran on mainframe computers or mini-computers which were connected to a graphics computer terminal for each user.

#### **Course Content**

- Getting Started
- Basic Drawing and Editing
- Drawing Precision
- Changing Your Drawings
- Organising Your Drawings
- Drawing Information
- More Object Types
- Advanced Editing Commands
- Inserting Blocks
- Printing
- Annotation

#### **Duration:**

Fees:

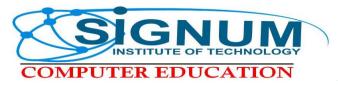

# **Diploma in Computer Financial Accounting**

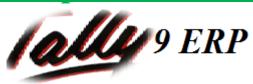

Tally.ERP 9 is the latest offering of the Tally software series. As with all Tally products, rapid updates are made available for the lifetime of the product via periodic releases, thereby providing the high level of business capability that millions of users trust. Highlights include a very light product footprint, immediate access to new features and enhancements, easy data migration and more.

#### Contents:

- 1. Computer Fundamentals.
- 2. Company Creation.
- 3. Ledger.
- 4. Vouchers.
- 5. Inventory.
- 6. Stock.
- 7. Journals.
- 8. VAT.
- 9. Bills & Exchange.
- 10. Cost Convenes.
- 11. Budgets.
- 12. Backups.
- 14. Printing etc.

Duration: 2 Month.

Fees: 2500/-

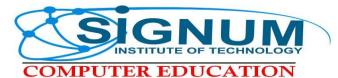

# **Office**Signum Office Professional

Office automation refers to the varied computer machinery and software used to digitally create, collect, store, manipulate, and relay office information needed for accomplishing basic tasks and goals. Raw data storage, electronic transfer, and the management of electronic business information comprise the basic activities of an office automation system. The backbone of office automation is to transmit data, mail and even voice across the network. All office functions, including dictation, typing, filling, copying, fax, telex, microfilm and records management, telephone and telephone switchboard operations, fall into this category. This course will take you from the basics operation to hardcore. Where will you stand after the completion of this course is followed?

#### Course Contents

#### **COMPUTER ARCHITECTURE**

A brief idea of the input/output devices of a computer system. Its covers RAM, ROM, Motherboard, Hardware, Software, Memory etc. Total theory lectures for this will be 2.

#### WINDOWS OS

What is Windows? What is it role? What an operating system does? Well all the answers you will get in this session as it covers in depth the role of an operating system. Again it's a theory you must know if you wanna be a bit technical.

#### **MS-WORD WITH ADVANCED FORMATTING**

Mostly organization use computers to produce and organize written material, correspondence, membership lists and so on. This guide deals with the most common program, MS-Word that is used on most computers. It is useful for typing and storing letters, articles and anything that consists mainly of words. Templates, Macros, Sections, Adv. Bookmarks, Envelop/Mail Merge printing all these advanced topics will be covered briefly.

#### **MS-EXCEL IN ADVANCED**

Microsoft Excel has the basic features of all spreadsheets. It has a battery of supplied functions to answer statistical, engineering and financial needs, using pivot tables and the scenario manager, it has a programming aspect, Visual Basic for Applications, allowing the user to employ a wide variety of numerical methods, Pivot Tables, Programming, Database Functions, Importing Databases vlookup function, yes you will be master of all. Yes an Excel King.

#### **MS-POWERPOINT**

Power Point is used by business people, educators, students, and trainers. It has become more friendly and powerful with its useful for typing and storing letters, articles and anything that consists mainly of words. Templates, macros sections, Adv. Bookmarks, Envelop/mail merge printing all these advanced topic will be covered briefly.

#### TALLY

Quite simply, accounting is a language that provides information about the financial position of an organization. This course offers complete book-keeping, budgeting, auditing and security control, VAT and sales tax handling, cost billing details etc.

#### **INTERNET**

The Internet is a global system of interconnected computer networks that use the standardized Internet Protocol Suite (TCP/IP).

**Duration: 4 Month** 

Fees: 5500/-

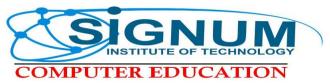

Buíld Global Sígníficance...

### **Masters in Computer Programming**

Databases, that is what more than 70% of the Worlds computers are used for. Be it a small accounting package or the railway reservation system or the mighty Internet, you will find database everywhere. Oracle is the World's most popular RDBMS and he demand for Oracle professionals in multiplying day by day.

In this course we give you a Primer in databases using FoxPro, teach you programming concepts and go head-long into oracle 8 and Developer 2000. We finish the course with Visual Basic 6, Microsoft's ace product and the World's most popular front-end tool.

### **Course Contents**

- 1. Computer Fundamentals,
- 2. Database Operations,
- 3. RDBMS Concepts,
- 4. Database Programming,
- 5. Visual Basic, Advanced Visual Basic,
- 6. Project,
- 7. Oracle.

#### **Duration: 6 months**

Fees: 9999/-

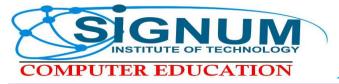

## DIPLOMA IN WEB PROGRAMMING & DESIGNING

This is what you hear every now & then all around the globe. Email, Surfing, Downloading are the very common things that 60% of the people do today. Not knowing Internet will be treated as illiterate person tomorrow.

In this course we start with the basic of Internet and then go ahead with web designing using Microsoft Front Page, HTML and finally go to Java Programming which is the most powerful programming language for web development.

#### **Course Contents:**

- **1. Internet Basics**
- 2. HTML/DHTML
- 3. CorelDraw.
- 4. Photoshop.
- 5. Dreamweaver,
- 6. Flash.
- 7. Gif-Animation.
- 8. FLEX
- 9. MIX FX
- 9. Front Page.
- 10. Sweetch
- 9. Audio & Video Editing Project.

#### **Duration: 6 months**

Fees: 9999/-

| COMPUTER EDUC                                                                          | CHNOLOGY                                 | níficance           |
|----------------------------------------------------------------------------------------|------------------------------------------|---------------------|
| egistration no:                                                                        | no:                                      | Affix<br>Photograph |
|                                                                                        | NROLMENT FORM                            |                     |
| Details of Student       Name in Capital                                               |                                          |                     |
| Date of Birth<br>Postal Address                                                        | Place of Birth                           |                     |
| Telephone no                                                                           |                                          |                     |
| Professional/Occupation                                                                | Marital Status                           |                     |
| E-mail                                                                                 | Qualification                            |                     |
| Name of the Institutes                                                                 |                                          |                     |
| Any other courses                                                                      |                                          |                     |
| bove information is true to the beshave read the rules and regulation tudent Signature | of the institute and agree to abide by t |                     |
|                                                                                        | For Official Use Only                    |                     |
| Courses Selected 1                                                                     | Scheme Offered                           |                     |
| Courses Selected 2                                                                     | Courses Selected3                        |                     |
| Total Fees                                                                             | Registration amount                      |                     |
| Installment Plan                                                                       |                                          |                     |

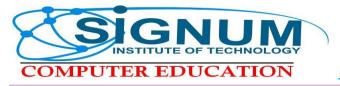

Buíld Global Sígnífícance...

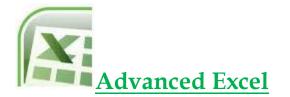

Advanced topics, such as working with scenarios, macros, and lookup functions, pivot tables, and auditing formulas can be found in this category. These topics are explained and covered in a variety of ways including FAQs, tips, step by step tutorials, and general information articles on the topics.

There are many ways of using dates in Excel. There are functions or formulas to add the current date to an Excel spreadsheet. You can also subtract one date from another or find out how many days between the start date and end date of a project. You can format the date in a variety of ways. The articles listed below include examples of working with dates in Excel.

**Course Contents:** 

Internet Basics
Advanced operations using Excel

**Duration: 2 Weeks** 

Fees: 1800/-

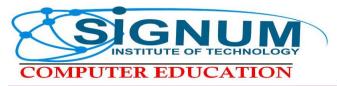

Buíld Global Sígnífícance...

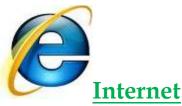

Internet is really an important part of modern life, as it enables you to know about many thing just with a click, because of internet only we are able to communicate with people far away from us, and it make us feel like we are sitting next to each other, internet has information about everything that is known to man, and can serve various purposes based on one's requirement it is the one medium that is experiencing the most expansion. Over two hundred million people have access to the net and it is estimated that over millions will be on the net by the coming years so.....

## Be a net savvy.

#### **Course Contents:**

- 1. Internet Technology.
- 2. Networking Concepts.
- 3. Browsing, Searching and Accessing data.
- 4. E-mail Receiving, Sending, Forwarding, Attachment etc.
- 5. Downloading and Uploading.
- 6. E-Banking and Trading.
- 7. Railway, Airlines or any other ticket booking.
- 8. Chat voice, text and video.

#### **Duration: 4 Weeks**

Fees: 1500/-

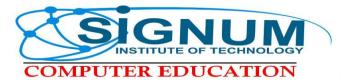

|                | 1        |         | <u> </u>                |
|----------------|----------|---------|-------------------------|
| COURSE         | DURATION | FEES    | INSTALLMENT             |
| Smart Office   | 4 Month  | 5500/-  | 2000 + Within one month |
| Professional   |          |         |                         |
| Advanced Excel | 2 Week   | 1800/-  | 1000 + Within a week    |
| Internet       | 4 Week   | 1500/-  | 1000 + 500              |
| Diploma in     | 2 Month  | 4500/-  | 2000 + Within one month |
| Computer       |          |         |                         |
| Financial      |          |         |                         |
| Accounting     |          |         |                         |
| Desktop        | 3 Month  | 8000/-  | 3000 + Within one month |
| Publishing     |          |         |                         |
| Photoshop      | 7 Week   | 3500/-  | 1500 + Within a week    |
| Flash          | 7 Week   | 3500/-  | 1500 + Within a week    |
| Diploma in Web | 6 Month  | 9999/-  | 3000 + Within a month   |
| Programming    |          |         |                         |
| and Designing  |          |         |                         |
|                |          |         |                         |
| Diploma in CAD | 6 Months | 14000/- | 4000 + Within one month |
| Engineering    |          |         |                         |
| C Language     | 45 Days  | 3750/-  | 1500 + Within a week    |
| C++            | 45 Days  | 3750/-  | 1500 + Within a week    |
| VB             | 45 Days  | 4500/-  | 2000 + Within a week    |
| XML            | 30 Days  | 2500/-  | 1000 + Within a week    |
| •Net           |          | 22000/- | 15000 + Within 2 Months |
| SQL Server     | 2 Months | 8000/-  | 5000 + Within 1 Month   |
| Java           |          |         |                         |
| Oracle         | 6 Months | 20000/- | 10000 + Within 2 Months |
| Master in      | 6 Months | 9999/-  | 5000 + Within 2 Months  |
| Computer       |          |         |                         |
| Programming    |          |         |                         |

### **Course Structure**

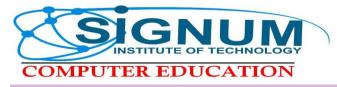

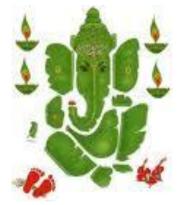

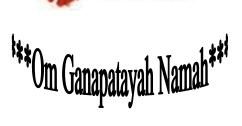

Built global significance...

### **Providing Computer Education at its Best!!!**

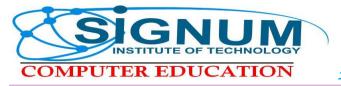

Date: \_\_\_\_\_

#### **Details of Student**

| Name in Capital                                      |
|------------------------------------------------------|
| Father's Name                                        |
| Postal Address                                       |
|                                                      |
| Date of BirthMobile no                               |
| Telephone no Qualification                           |
| E-mail                                               |
| Name of the Institutes                               |
| How is the program: Average Good Very Good Excellent |

Student Signature\_\_\_\_\_ Date\_\_\_\_